## SAP ABAP table IASTFAQT {DIA: Text table for FAQ}

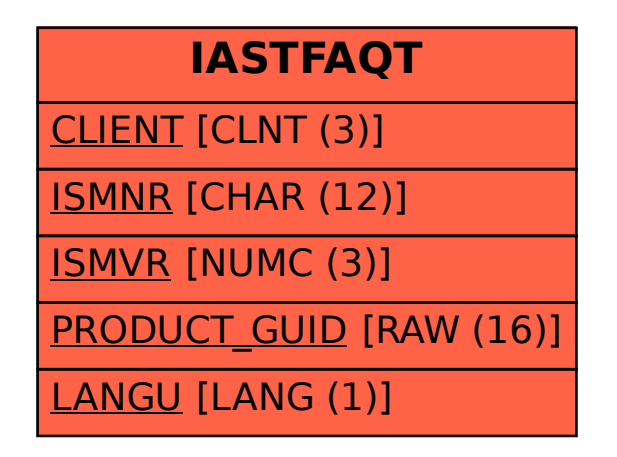